# **Table of Contents**

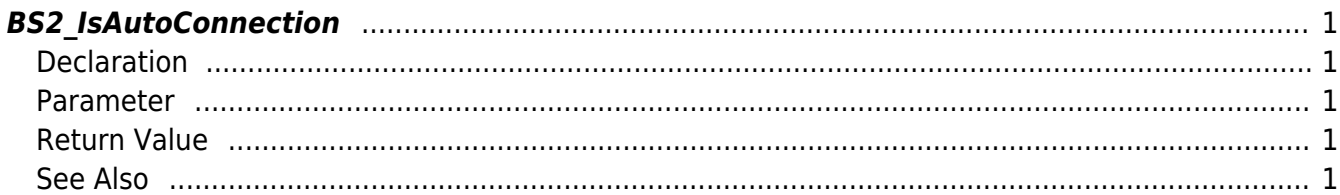

<span id="page-1-5"></span>[Communication API](http://kb.supremainc.com/bs2sdk./doku.php?id=en:communication_api) > [BS2\\_IsAutoConnection](#page-1-5)

# <span id="page-1-0"></span>**BS2\_IsAutoConnection**

Check whether automatic connection is configured.

If auto-connect is enabled, it automatically calls the connected callback function specified in [BS2\\_SetDeviceEventListener](http://kb.supremainc.com/bs2sdk./doku.php?id=en:bs2_setdeviceeventlistener) after the socket connection from the device is accepted.

## <span id="page-1-1"></span>**Declaration**

#include "BS\_API.h"

int BS2 IsAutoConnection(void\* context, int\* enable);

#### <span id="page-1-2"></span>**Parameter**

- [In] *context* : Context
- [Out] *enable* : Weather auto connection is enabled

### <span id="page-1-3"></span>**Return Value**

If successfully done, BS\_SDK\_SUCCESS will be returned. If there is an error, the corresponding error code will be returned.

#### <span id="page-1-4"></span>**See Also**

#### [BS2\\_SetAutoConnection](http://kb.supremainc.com/bs2sdk./doku.php?id=en:bs2_setautoconnection)

From: <http://kb.supremainc.com/bs2sdk./>- **BioStar 2 Device SDK**

Permanent link: **[http://kb.supremainc.com/bs2sdk./doku.php?id=en:bs2\\_isautoconnection](http://kb.supremainc.com/bs2sdk./doku.php?id=en:bs2_isautoconnection)**

Last update: **2018/11/02 12:17**